### **Logging**

In the login window actions executed by MTPWin are recorded with a time stamp.

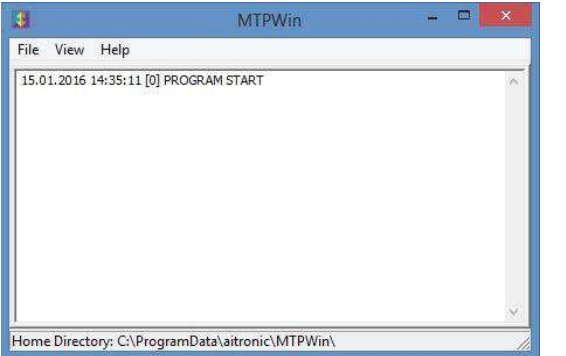

# aitronic

MTPWin is delivered free of charge along with the standard software when you buy one or more of the LogiScan-15xx /17xx mobile data acquisition terminals from aitronic and offer functions for the configuration of these terminals and the data exchange with a PC.

MTPWin ist lauffähig unter Windows 7/8/10.

## **Licence Agreement**

**Synchronization Software**

**MTPWin** 

You are allowed to install and use a copy of this software product on your computer.

You are not allowed to decompile or disassemble this software product.

You can carry over your user rights at licensed software wholesome to a third person. Therefore it is required to carry over all parts and copies of this software ore to destroy the parts which are not carried over. Please notice that you are not allowed further using the software after having carried over your user rights.

The reparation of further damages is excluded. This applies especially to profit loss or data loss or missing usability of the software also as to direct or indirect following damages.

aitronic doesn't guarantee the errorfreeless of the software or the documentation.

In case of differing or missing arrangement in this lincence aggreement aitronic reserves all further rights itself.

## **Installation**

delivery note.instructions.

The MTP Win program is needed for data exchange with mobile data collection devices of the collection of the collection of the collection of the collection of the collection of the collection of the collection of the collection of the collection of the collecti the device series LogiScan-15xx/17xx. To install MTPWin upload MTPWin setup file from  $\begin{array}{|c|c|}\hline \end{array}$   $\begin{array}{|c|c|}\hline \end{array}$ download area of our website http://www.aitronic.de/de/support/downloads, open it and follow the installation For licensing, please enter the licensee and license number, which you can find in the relevant invoice or

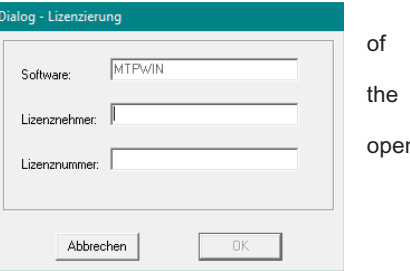

 **\_\_\_\_\_\_\_\_\_\_\_\_\_\_\_\_\_\_\_\_\_\_\_\_\_\_\_\_\_\_\_\_\_\_\_\_\_\_\_\_\_\_\_\_\_\_\_\_\_\_\_\_\_\_\_\_\_\_\_\_\_\_\_\_\_\_\_\_\_\_\_\_** aitronic GmbH, Balhorner Feld 10, 33106 Paderborn, Tel.: +49 (0) 5251 / 29816 – 0, Fax : +49 (0) 5251 / 29816 – 40, E-Mail : info@aitronic.de, Web : www.aitronic.de Managing Directors: Dipl.-Ing. Manfred Kell, Dipl.-Ing. Klaus Bönninghoff, Andreas Reike

 **\_\_\_\_\_\_\_\_\_\_\_\_\_\_\_\_\_\_\_\_\_\_\_\_\_\_\_\_\_\_\_\_\_\_\_\_\_\_\_\_\_\_\_\_\_\_\_\_\_\_\_\_\_\_\_\_\_\_\_\_\_\_\_\_\_\_\_\_\_\_\_\_** aitronic GmbH, Balhorner Feld 10, 33106 Paderborn, Tel.: +49 (0) 5251 / 29816 – 0, Fax : +49 (0) 5251 / 29816 – 40, E-Mail : info@aitronic.de, Web : www.aitronic.de Managing Directors: Dipl.-Ing. Manfred Kell, Dipl.-Ing. Klaus Bönninghoff, Andreas Reike

# **Folders for Synchronization**

The following folders are synchronized between LogiScan and Windows PC:

- **data** used to transfer the captured by LogiScan data to Windows PC.
- **upload** used for transferring files to be loaded by the Windows PC to LogiScan.
- **update** serves for the transfer of app updates from Windows PC to LogiScan.

These folders are located under on the LogiScan under aitronic and on the Windows PC under C:\ProgrammData\aitronic\MTPWin.

#### **LogiScan-15xx/17xx Windows-PC**

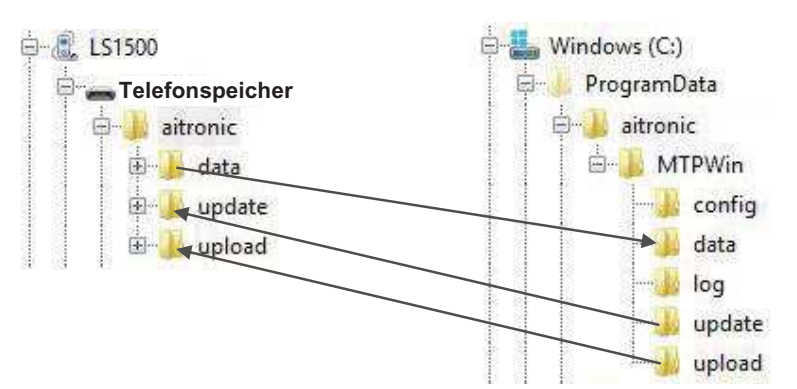

The synchronization takes place according to the following rules::

#### **Folder data**

- The LogiScan provided by the in this directory available files whose first character "~" is not equal to be taken over by MTPWin and filename is LogiScan on a "~" is prefixed.
- ß If the file already exists with the same name on the Windows PC, the file name "(s)" is appended, where "n" is a sequential number of 2 n ...

#### **Folders upload and update**

- A file is transferred from MTPWin to the LogiScan, if no file (either with or without "~" as the first character in the file name) exists with this file name on the LogiScan. After taking over the file through an app on the LogiScan the filename is a "~" is prefixed.
- **A** file on the LogiScan whose first character is "~" and which exists no longer on the Windows PC, will be deleted by MTPWin,

# **Program Functions**

After clicking View one can choose between Config and Logging.

#### **Config**

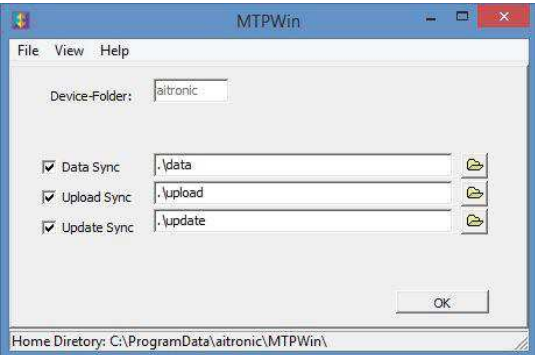

In the Config window

- **fi** the synchronization for data, upload and update can be activated/deactivated
- the directory paths can be specified.